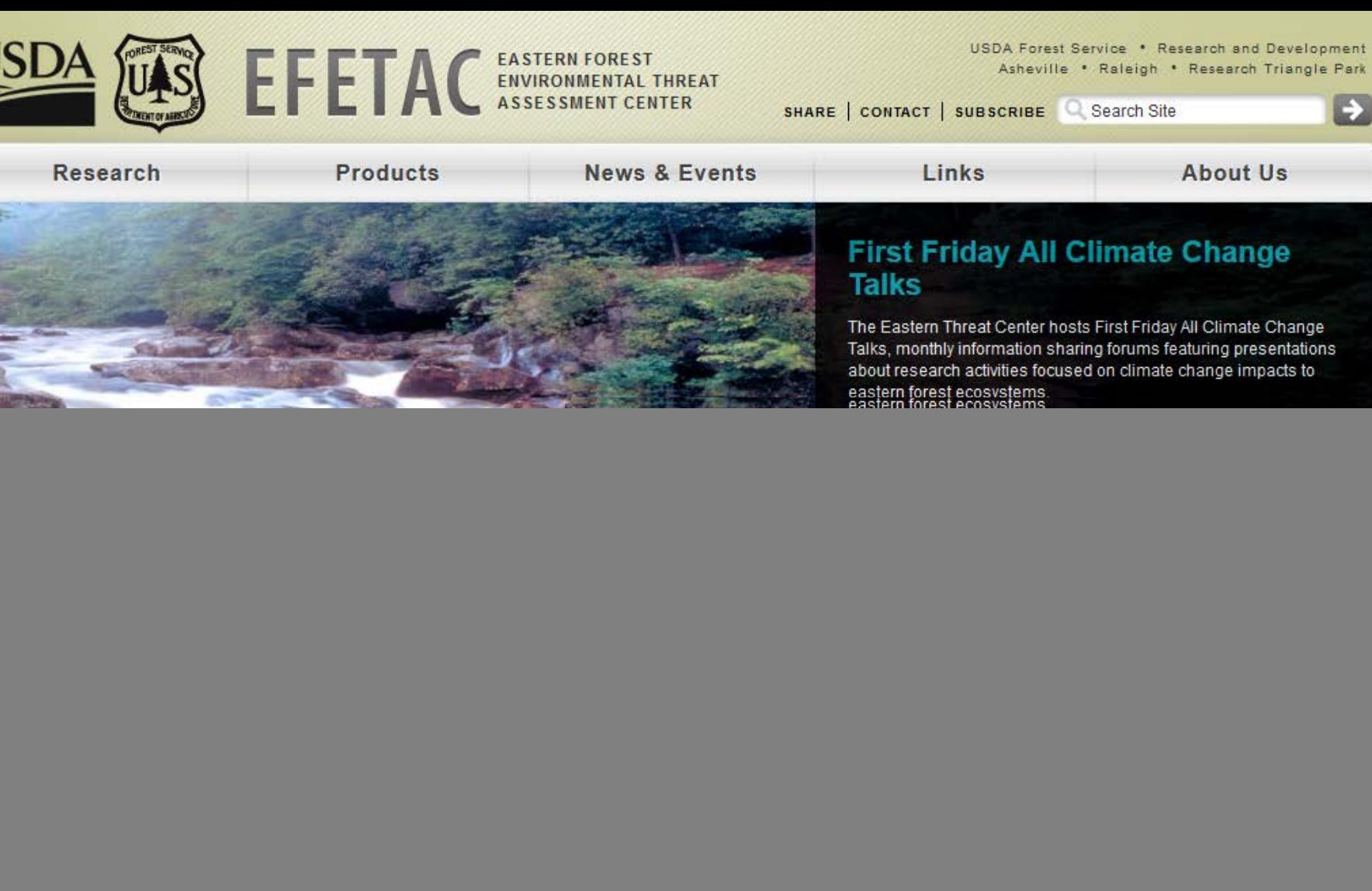

Southern Research Station

Science you can use!

A remotely sensed pigment index reveals photosynthetic phenology in evergreen conifers pdf

**Threat Assessment Center** 

SITE MAP CONTACT ACCESSIBILITY PRIVACY POLICY IMPORTANT NOTICES POWERED BY SREF Updated 02/07/2017 09:08 AM

the miniscule insect that plagues them.

US<sup>S</sup>

**CLIMATE**<br>CHANGE

0

Park Ð

![](_page_1_Picture_0.jpeg)

# A National Satellite-Based Forest Disturbance Detection System in Near-Real-Time

Eastern Forest Environmental Threat Assessment Center USDA Forest Service, Southern Research Station, Asheville, NC

*ForWarn Team William W. Hargrove, PI (USDA-FS) Steven P. Norman (USDA-FS) William M. Christie (USDA-FS) Joseph P. Spruce (NASA Stennis)*

#### *Partners*

*USGS EROS Data Center, SD NASA Stennis Space Center, MS DOE Oak Ridge National Laboratory, TN UNC-Asheville, NC: NEMAC*

![](_page_2_Picture_0.jpeg)

• What is *ForWarn* and how does it work? • The *Forest Change Assessment Viewer* • Website - https://forwarn.forestthreats.org • Questions?

**SOUTHERN** Foresters

2017 NASF Annual Meeting Forest Science & Health Committee March 29-30, 2017 Zachary, LA

![](_page_2_Picture_4.jpeg)

![](_page_3_Picture_0.jpeg)

![](_page_3_Picture_1.jpeg)

![](_page_3_Picture_2.jpeg)

- A **national-scale near real-time** satellite-based recognition and tracking system for all land cover disturbances
- "Officially" rolled-out in 2012, but has actually been operating since January 2010
- *ForWarn* covers the entire lower 48 United States
- Generates new potential **disturbance maps every 8 days**, even throughout the winter
- Detects most types of regional and local land cover disturbances
	- insects, diseases, wildfires, ice and frost damage, tornadoes, hurricanes, blowdowns, harvest, urbanization, seasonal timing and drought. and landslides
- 231 meter native resolution map cells (**13-acre minimum mapping unit**)
	- It is not necessary for an entire forested pixel to be disturbed for disturbance to be detected

![](_page_4_Picture_0.jpeg)

# *strategic* **Application Context**

![](_page_4_Picture_3.jpeg)

*tactical*

![](_page_4_Picture_5.jpeg)

- The *ForWarn* System covers essentially 100% of the forests within the lower 48 United States **every 8 days**
- In 2011, airborne observers from the Aerial Disturbance Survey (ADS) program covered about 70% of forests within the lower 48 United States once with visual observations from light aircraft
- **The two tiers are complementary:**
	- *ForWarn* is coarse-scaled, automated and extensive, and has a very high repeat rate
	- Aerial surveys are finer-scaled, but require experienced observers, are labor-intensive and expensive, are a safety risk, are limited in extent and are completed once-a-year
	- The two different systems can support each other well

# **How Does** *ForWarn* **Work?**

![](_page_5_Picture_1.jpeg)

- Based on a simple comparison between current greenness vs. historical greenness
- We develop this historical greenness from the 16-year historical MODIS satellite record

![](_page_5_Picture_89.jpeg)

- The comparison is both spatially and temporally explicit compares during the same 24-day period and for the same MODIS pixel
- If the current NDVI value is less than 100% of the baseline used = Potential Disturbances  $\checkmark$  shown as Greens, Yellows, and Reds
- If the current NDVI value is greater than 100% of baseline greenness = Vegetation Regrowth or Recovery
	- $\checkmark$  shown as Blues
- Only shows a Disturbance if it affects the plants and to the degree that it affects the plants
- When first opening the 'Forest Change Assessment Viewer', only forested areas are shown by default, but *ForWarn* detects disturbances in all NLCD-based land use and land cover classes, including agricultural crops and rangeland forage (see the new "Masking" tool)

![](_page_6_Picture_0.jpeg)

*ForWarn* produces seven annually-based disturbance maps every 8 days, each emphasizing the age of disturbances that are displayed

*Added in 2016*, are four intraannual disturbance maps produced for three timeframes during the growing season, each emphasizing the persistence of disturbance

## **Standard Products**

- **1. Early Detect 1yr baseline (by most recent cloud-free)**
- **2. 1yr baseline (by NDVI max)**
- 3. 3yr baseline
- 4. 5yr baseline "
- 5. All year baseline "

## *Seasonally Adjusted (for early/late - spring/fall)*

- 6. All year, based on Mean-of-the-Max NDVI
- 7. All year, based on Phenotype Mean NDVI

## **Intra-Annual Duration**

- 1. 6-period Duration, May 8 June 17 (for western U.S.)
- 2. 6-period Duration, June 24 Aug 4
- 3. 6-period Duration, Aug 12 Sept 21
- 4. 12-period Duration, June 24 Sept 21

*ForWarn* **1 year baseline vs. All-year baseline**

![](_page_7_Picture_1.jpeg)

![](_page_7_Figure_2.jpeg)

*ForWarn* **1 year baseline vs. All-year baseline**

![](_page_8_Picture_1.jpeg)

![](_page_8_Figure_2.jpeg)

### *ForWarn* **1yr Baseline 'Standard' Product vs. 1yr Baseline 'Early Detect' Product**

![](_page_9_Picture_1.jpeg)

![](_page_9_Figure_2.jpeg)

06/09/2013, 1yr ALC

06/17/2013, 1yr ALC

06/25/2013, 1yr ALC

*The 'Early Detect' product dramatically reduces ForWarn detection speeds, allowing the detection of disturbances in as few as one 8-day period*

### **Positive NDVI Departure = Vegetative Recovery / Re-Growth**

![](_page_10_Picture_1.jpeg)

![](_page_10_Figure_2.jpeg)

Relative to a 1-year baseline, forest vegetation is re-growing within the Yazoo, MS tornado track. *ForWarn* can easily track such recovery, and the rate of recovery is highly variable.

### June 17, 2011

compared to 2010

![](_page_10_Figure_7.jpeg)

![](_page_11_Picture_0.jpeg)

**Tracking Gypsy Moth emergence and severity with magnitude and duration (PA, 2016)**

![](_page_11_Picture_2.jpeg)

![](_page_11_Figure_3.jpeg)

![](_page_11_Figure_4.jpeg)

*ForWarn's* Seasonal Duration products help discriminate ephemeral from persistent impacts

![](_page_12_Picture_0.jpeg)

### **Gypsy Moth defoliation in the state of Rhode Island (2016)**

![](_page_12_Picture_2.jpeg)

![](_page_12_Figure_3.jpeg)

Single period observations can underestimate impacts because peak defoliations may not coincide.

![](_page_13_Picture_0.jpeg)

• What is *ForWarn* and how does it work? • The *Forest Change Assessment Viewer* • Website - https://forwarn.forestthreats.org • Questions?

**SOUTHERN** FORESTERS

2017 NASF Annual Meeting Forest Science & Health Committee March 29-30, 2017 Zachary, LA

![](_page_13_Picture_4.jpeg)

## *ForWarn's* Forest Change Assessment Viewer

![](_page_14_Picture_1.jpeg)

![](_page_14_Figure_2.jpeg)

forwarn forestthreats org | Data Dislaimer | FCAV Users Guide | Change Product Descriptions | Previous Version

## Forest Change Assessment Viewer (FCAV): Current 1yr, 'All-Lands' (no mask)

![](_page_15_Picture_1.jpeg)

![](_page_15_Figure_2.jpeg)

**NV O O I & LT 40 D Base Map:** Imagery V Theme: CONUS Vegetation Monitoring Tools

 $\overline{\vee}$  Find Area:

![](_page_15_Figure_5.jpeg)

### Forest Change **Assessment** Viewer (FCAV): **Map Layers Window**

![](_page_16_Picture_1.jpeg)

![](_page_16_Figure_2.jpeg)

### FCAV Feature: "Share this Map" (share potential disturbances with your colleagues)

 $\overline{\vee}$  Find Area:

![](_page_17_Picture_1.jpeg)

l.S. Forest Change Assessment Viewer - New: Version 2.0 (previous version).

![](_page_17_Picture_121.jpeg)

\* Boundaries

#### **Boundaries**

□ Cities **#** 

State Boundaries \*

County Boundaries

Federal Land Boundaries

Federal Lands (Agencies) #

**Roads** 

□ Interstates **#** □ Secondary Roads **#** 

**Urbanness Density Zones** 

Urban Size 3 & Urban Size 4 &

Urban Size 5 &

Urban Size 6 # Urban Size 7 &

Urban Size 8 &

Urban Size 9 \*

All Urban Levels (Contours) #

All Urban Levels (Raster)

» Wildland Fire

Insect and Disease Surveys

ForWarn's Near-Real-Time Change Maps

Drought Assessment Maps

### **Share this Map**

Users can cut, paste and send a URL that, when clicked on by others, launches the Assessment Viewer showing them exactly the same ForWarn disturbance map being viewed by the sender.

Same map composition and extent

**Co. Base Map:** Imagery  $\vee$  Theme: CONUS Vegetation Monitoring Tools

Facilitates communication and consultation with the ForWarn Team and your colleagues

![](_page_17_Picture_122.jpeg)

forwarn forestthreats org | Data Dislaimer | FCAV Users Guide | Change Product Descriptions | Previous Version

 $\bullet$ 

Lat: 35.92575 Lon: -83.173

# **Identifying and Interpreting Forest Disturbance**

(locate, characterize and assess)

- *Where is the Disturbance Located? (geographic site and situation)*
	- **Land cover / Land Use** (image basemap, NLCD masks, FS/GAP veg maps)
	- **Topographic position** (elevation, slope and aspect, USGS topo's are available in Viewer under 'Base maps', wet/dry – USGS Stream Gauges, amount of mix?)
- *What is the character of the NDVI departure?*
	- $\checkmark$  Progression speed (use the 3 most recent, fast vs. slow, on in 1/off in next = clouds)
	- **Severity, percent NDVI change** (pos./neg., low/high departure, climate affects?)
	- **Spatial extent** (large area or localized)
	- **Pattern and shape** (spotty/scattered, bulls-eye, target-like, linearity)
	- **Edges** (hard/well defined or bulls-eye trails-off showing less departure)
	- **Seasonality** (spring, fall, snow: local and regional variation in annual phenology can causes NDVI departure (+/-); two new forest change products attempt to mitigate the effects in the variability of the start and stop of spring and fall from year to year)

![](_page_18_Picture_12.jpeg)

![](_page_18_Figure_13.jpeg)

![](_page_19_Picture_1.jpeg)

### Natural disturbances causing a decline in NDVI value

Tornados and hurricane events Wind, hail and ice storm damage Drought and flood conditions Insect and disease outbreaks Fall season brown-up Snow pack extent **Wildfire events** 

![](_page_19_Figure_4.jpeg)

![](_page_19_Figure_5.jpeg)

Severe Wind, Leaf Stripping (TN) The Mail Damage (NC) Severe Weather (MI)

![](_page_20_Picture_1.jpeg)

### Natural disturbances causing a decline in NDVI value

Tornados and hurricane events Wind, hail and ice storm damage Drought and flood conditions Insect and disease outbreaks Fall season brown-up Snow pack extent **Wildfire events** 

![](_page_20_Figure_4.jpeg)

![](_page_20_Picture_5.jpeg)

Bottomland Hardwood Flooding (SC)

![](_page_20_Picture_7.jpeg)

Flooding (Atchafalaya Basin, LA)

![](_page_20_Figure_9.jpeg)

Texas Drought Monitor Comparison, 2011

![](_page_21_Picture_1.jpeg)

### Natural disturbances causing a decline in NDVI value

Tornados and hurricane events Wind, hail and ice storm damage Drought and flood conditions Insect and disease outbreaks Fall season brown-up Snow pack extent **Wildfire events** 

![](_page_21_Picture_4.jpeg)

Forest Tent Caterpillar (NC)

![](_page_21_Picture_6.jpeg)

Landsat

![](_page_21_Picture_8.jpeg)

Forest Tent Caterpillar (MS) Forest Tent Caterpillar (MS)

![](_page_21_Picture_10.jpeg)

![](_page_21_Picture_11.jpeg)

![](_page_21_Picture_12.jpeg)

Landsat

0%  $+25%$  $+100%$ Snow

![](_page_22_Picture_1.jpeg)

### Natural disturbances causing a decline in NDVI value

![](_page_22_Figure_3.jpeg)

![](_page_22_Figure_4.jpeg)

Cypress Leaf roller – Forest Tent Caterpillar (LA)

![](_page_22_Figure_6.jpeg)

**Pine Butterfly with ADS polygons** Malheur National Forest (OR)

![](_page_23_Picture_1.jpeg)

Malheur National Forest (OR)

### Natural disturbances causing a decline in NDVI value

Tornados and hurricane events Wind, hail and ice storm damage Drought and flood conditions Insect and disease outbreaks Fall season brown-up Snow pack extent **Wildfire events** 

![](_page_23_Figure_5.jpeg)

![](_page_23_Picture_40.jpeg)

![](_page_23_Picture_7.jpeg)

![](_page_23_Figure_8.jpeg)

![](_page_24_Picture_1.jpeg)

#### Natural disturbances causing a decline in NDVI valu

Tornados and hurricane events Wind, hail and ice storm damage Drought and flood conditions Insect and disease outbreaks Fall season brown-up Snow pack extent **Wildfire events** 

![](_page_24_Picture_4.jpeg)

![](_page_24_Figure_5.jpeg)

Okefenokee Swamp (GA)

#### Natural disturbances causing a decline in NDVI value

Tornados and hurricane events Wind, hail and ice storm damage Drought and flood conditions Insect and disease outbreaks Fall season brown-up Snow pack extent **Wildfire events** 

Forest disturbance events often display degrees of severity. Variation in rates of recovery can relate to ecological, or vegetative resilience.

![](_page_25_Figure_5.jpeg)

![](_page_26_Picture_1.jpeg)

#### Human-Induced disturbances causing a decline in NDVI value

Forest fragmentation, conversion and urban sprawl Forest clear-cutting and stand thinning Mining, oil and natural gas activities Non-native plant species invasions Climate variability and change **Prescribed fire** Arson wildfire

![](_page_26_Picture_4.jpeg)

Forest management, above, and Road construction, right (NC)

![](_page_26_Picture_6.jpeg)

![](_page_26_Picture_7.jpeg)

Oil and gas well construction (PA) Landsat

![](_page_27_Picture_0.jpeg)

• What is *ForWarn* and how does it work? • The *Forest Change Assessment Viewer* • Website - https://forwarn.forestthreats.org • Questions?

**SOUTHERN** FORESTERS

2017 NASF Annual Meeting Forest Science & Health Committee March 29-30, 2017 Zachary, LA

![](_page_27_Picture_4.jpeg)

![](_page_27_Picture_5.jpeg)

### *ForWarn* Website

![](_page_28_Picture_1.jpeg)

![](_page_28_Picture_2.jpeg)

### *forwarn.forestthreats.org*

USDA Forest Service EFETAC WWETAC Policies and Links Privacy Policy Accessibility Statement FOIA Non-discrimination Statement White House usa.gov Log In

![](_page_29_Picture_0.jpeg)

![](_page_29_Picture_107.jpeg)

One of the more peculiar aspects of outbreaks is that... (read more)

![](_page_29_Picture_3.jpeg)

**DD 33** 

#### Mapping the urban phenological footprint

National Forest first caused significant defoliation in June-July of 2013 and defoliating caterpillars have now returned in 2015.

03/18/2015 - 21:44 Urban areas are renowned for their admixture of species and vegetation types that can change from one parcel to the next. Yards and woodland parks intermix with road medians--all of which may be dominated by an irregular mix of native and exotic trees, shrubs, herbs and grasses. In cities, the vegetation of nearly every block is compositionally complex.

These species green up at different times and at different rates. Because of this, it can be difficult to decide when spring occurs... (read more)

#### ForWerris Median Start of Creenup Date @<br>for Agricultural Lands, 2000-2013 The typical start of greenup on agricultural lands

![](_page_29_Picture_8.jpeg)

#### **SED B** Forthom Media San of Green Global Comerce Cate 2010 2019 Come The typical start of greenup in natural vegetation

![](_page_29_Picture_12.jpeg)

The typical start of greenup on agricultural lands

![](_page_29_Picture_14.jpeg)

The typical start of greenup in natural vegetation **MER** Processing Section 2

![](_page_29_Picture_16.jpeg)

Autumnal Hail and Early Browndown in the Upper Midwest Saturday to Charles States 1 1980 19

![](_page_29_Picture_18.jpeg)

Coastal pocosins respond to hurricanes and fire

![](_page_29_Picture_20.jpeg)

![](_page_30_Picture_0.jpeg)

![](_page_30_Picture_1.jpeg)

Composites

overlay with your GIS layers, (2) to screen-digitize disturbance extent and severity, (3) the increased use and functionality of a desktop GIS, and (4) to view the change images via mobile devices (such as using OruxMaps with Droid-based handhelds). Use the following WMS connection strings to access the ForWarn data products:

![](_page_30_Picture_111.jpeg)

![](_page_30_Picture_4.jpeg)

Support

Mapping the urban phenological footprint **SEE Professional professional ELSE** The typical start of

greenup on agricultural lands

**CONTACT US** 

**SEARCH** 

![](_page_30_Picture_7.jpeg)

**Highlights** 

Pandora Moth defoliation

returns to the Kaibab

The typical start of greenup in natural vegetation 9 This and the U.S. B. St.

![](_page_30_Picture_9.jpeg)

Autumnal Hail and Early Browndown in the Upper Midwest

![](_page_30_Picture_11.jpeg)

Coastal pocosins respond to hurricanes and fire

![](_page_30_Picture_13.jpeg)

more highlights »

![](_page_31_Picture_0.jpeg)

![](_page_31_Picture_3.jpeg)

## **ForWarn General Technical Report**

![](_page_32_Picture_1.jpeg)

 $\pm$ Download

(PDF: 7.73 MB)

**GG** Cite

**d** Rate

 $\leq$  Share

![](_page_32_Picture_2.jpeg)

ted States Department of Agricultur al Technical Report SRS-180

**Highlights of Satellite-Based Forest Change Recognition and Tracking** Using the ForWarn System

Steven P. Norman, William W. Hargrove, Joseph P. Spruce, William M. Christie, and Sean W. Schroeder

![](_page_32_Picture_6.jpeg)

![](_page_32_Picture_7.jpeg)

SRS Publications Highlights of satellite-based forest change recognition and tracking using the ForWarn Sys.

Publications (Advanced Search?

**New Publications** Treesearch (All R&D) Publications) CompassLive Sound Research

Southern Forest Futures

**Order Publications** 

Project

Highlights of satellite-based forest change recognition and tracking

Author(s): Norman, Steven P.; Hargrove, William W.; Spruce, Joseph P.; Christie, William M.; Schroeder, Sean W. Date: 2013 Source: Gen. Tech. Rep. SRS-GTR-180. Asheville, NC: USDA-Forest Service, Southern

using the ForWarn System

Research Station. 30 p.

Station ID: GTR-SRS-180

#### **Abstract**

For a higher resolution version of this file, please use the following link: www.geobabble.org

Satellite-based remote sensing can assist forest managers with their need to recognize disturbances and track recovery. Despite the long standing availability of raw imagery, the systematic delivery of spatially continuous, ready-to-use, processed products has evaded us until recently. The web-based ForWarn system moves us a step forward by generating forest change maps at high frequency in a format that is usable to forest managers, planners, and the public. The ForWarn system shows change in the Normalized Difference Vegetation Index derived from moderate resolution imagery according to a range of baseline normals. Expectations of normal derive from previously observed changes in seasonal leaf phenology; this adjustment is critical for forests dominated by deciduous vegetation that vary in greenness through the year. After these seasonal adjustments are made behind the scene, the remaining forest change that ForWarn users see may result from an array of climatic and disturbance causes. These include insects and disease, wildland fire, wind, hail, human development, drought, or variation in the timing of spring and fall. This publication outlines the data and methods that underlie this technology, and provides examples that illustrate selected capabilities of this system for coarse-scale forest monitoring.

Citation: Norman, Steven P.; Hargrove, William W.; Spruce, Joseph P.; Christie, William M.; Schroeder, Sean W. 2013. Highlights of satellite-based forest change recognition and tracking using the ForWarn System. Gen. Tech. Rep. SRS-GTR-180. Asheville, NC: USDA-Forest Service, Southern Research Station. 30 p.

**Google** 'forwarn gtr', first listing (paper copies are also available)

http://www.srs.fs.fed.us/pubs/gtr/gtr\_srs180.pdf

![](_page_33_Picture_0.jpeg)

## **EASTERN THREAT CENTER:** https://forestthreats.org/

*ForWarn*: https://forwarn.forestthreats.org

**Forest Change Assessment Viewer:** https://forwarn.forestthreats.org/fcav2

Bill Christie, Biological Scientist: wchristie@fs.fed.us

**SOUTHERN** Foresters

2017 NASF Annual Meeting Forest Science & Health Committee March 29-30, 2017 Zachary, LA

![](_page_33_Picture_7.jpeg)

![](_page_34_Picture_0.jpeg)

• What is *ForWarn* and how does it work? • The *Forest Change Assessment Viewer* • Website - https://forwarn.forestthreats.org • **Questions?**

**SOUTHERN FORESTERS** 

2017 NASF Annual Meeting Forest Science & Health Committee March 29-30, 2017 Zachary, LA

![](_page_34_Picture_4.jpeg)

![](_page_34_Picture_5.jpeg)